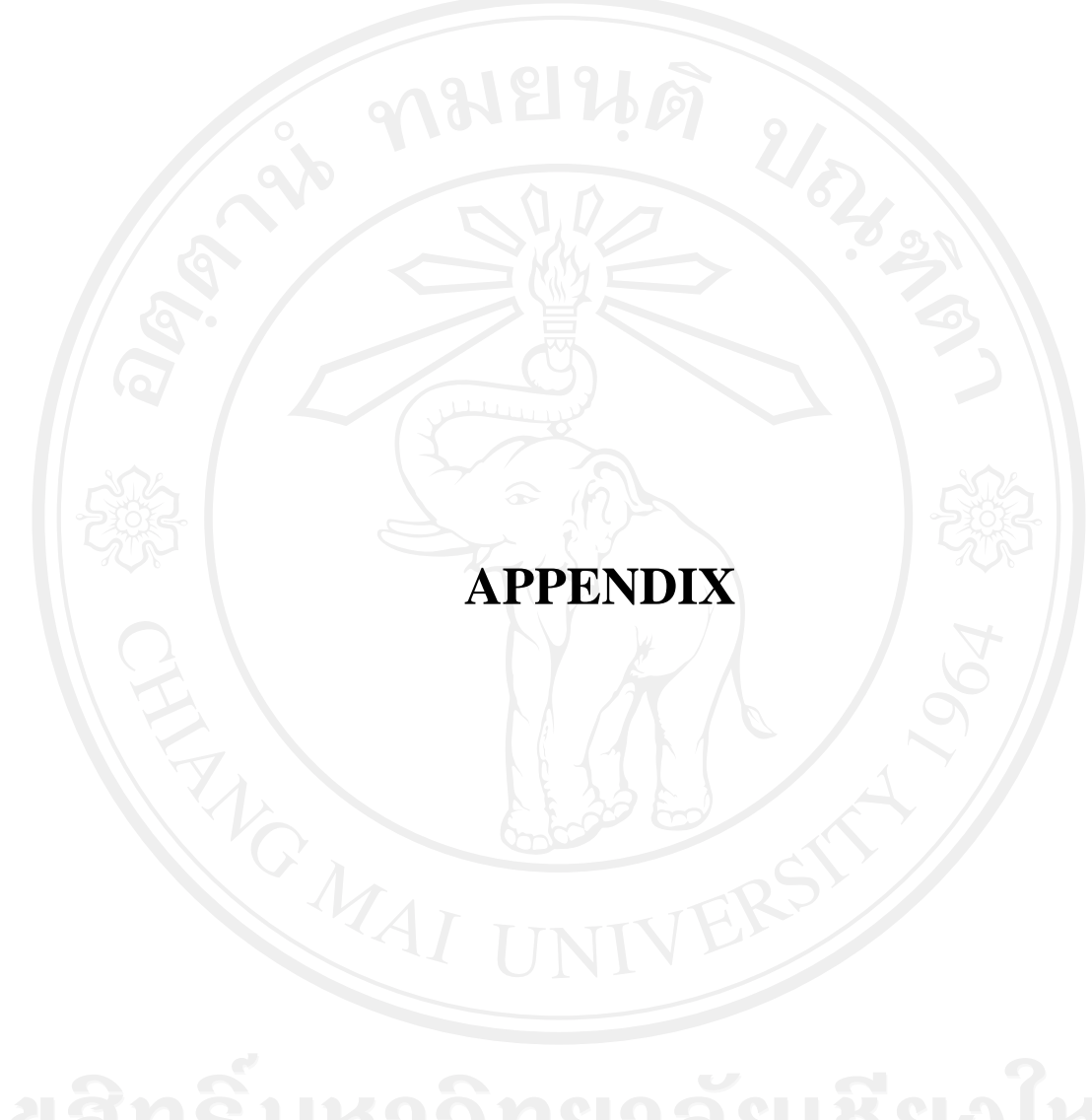

## **APPENDIX A:**

```
MATLAB code for z-direction pulse design is shown below.
```

```
%% Define zgrad %%
pwgza=gmax/dgdtmax*0.6; %gamx=40mt/m dgdtmax=slew 
rate;
ramppnts=ceil(pwgza/pointtime); %pointime is dwell time=4usec
agz=2*pi/(gam*fovz*pwgza); %gauss/cm
gzramp=(0:ramppnts)/ramppnts*agz';
gz_temp=[gzramp gzramp((ramppnts-1):-1:1)]; 
ngzpnts=length(gz_temp);
gzslr=agz/ramppnts/pointtime
%% Define zgrad rewinder %%
agzre=agz*nzpnts/2
gzramp=(0:ramppnts)/ramppnts;
temp=[gzramp gzramp((ramppnts-1):-1:1)];
sumrepnts=sum(temp);
if(agzre>gmax)
 new ramppnts=ceil(ramppnts*agzre/gmax);
  gzramp=(0:new_ramppnts)/new_ramppnts;
  temp=[gzramp gzramp((new_ramppnts-1):-1:1)];
 sumrepnts test=sum(temp);
  ampscale=sumrepnts/sumrepnts_test
else
 new ramppnts=ramppnts;
  ampscale=1;
end 
agzre1=ampscale*agz*((nzpnts/2)); %gauss/cm
agzre2=ampscale*agz*((nzpnts/2)-1); %gauss/cm
agzre3=ampscale*agz*(1);
agzre4=ampscale*agz*(2);
gzramp=(0:new_ramppnts)/new_ramppnts;
temp=[qzramp qzramp((new ramppnts-1):-1:1)];
ngzrepnts=length(temp);
gzre1_temp=temp*agzre1';
gzre2_temp=temp*agzre2';
gzre3_temp=temp*agzre3';
gzre4_temp=temp*agzre4';
npnts=(nzpnts/2+1)*ngxypnts+ngzrepnts %% Reduce 
sampling 
                                   points along z-direction was here
```
**%%**  pulsewidth=pointtime\*npnts

```
…. 
%% Build the z grad %%
nshots=2; 
for shotn=1:nshots
 %% define rotation angles of stack spiral%
   phi=2*pi*(shotn-1)/nshots;
   cphi=cos(phi);
   sphi=sin(phi);
…… %% build the size of vectors was skip 
e.g.vec2=(1:ngzpnts)+ngzrepnts-ngzpnts+ngxypnts+(znum-2)*ngxypnts;
%%.....
     if(nogz==0)
       if(znum==2)
         gz(shotn,1:ngzrepnts)=-gzre2_temp.*(cos(pi*((shotn-1))));
         gz(shotn,vec2)=gz_temp.*(cos(pi*((shotn-1))));
         elseif(znum==(nzpnts/2)|znum==(nzpnts/2)+1)
          gz(shotn,((1:ngzrepnts)+((nzpnts/2-1)*ngxypnts+ngzrepnts)-
ngzrepnts))=gz_temp.*(cos(pi*((shotn-1))));
          rf(shotn,vec6)=(scal)*rf1; 
          gz(shotn,((1:ngzrepnts)+((nzpnts/2-2)*ngxypnts+ngzrepnts)-
ngzrepnts))=gz_temp.*(cos(pi*((shotn-1))));
          rf(shotn,vec6)=(scal)*rf1;
       elseif(znum==(nzpnts/2)+2)
         gz(shotn,((1:ngzrepnts)+((nzpnts/2)*ngxypnts+ngzrepnts)-
ngzrepnts))=gz_temp.*(cos(pi*((shotn-1))));
        rf(shoth,vec6) = (scal)*rf1; gz(shotn,((1:ngzrepnts)+((nzpnts/2+1)*ngxypnts+ngzrepnts)-
ngzrepnts))=-gzre3_temp.*(cos(pi*((shotn-1))));
       else
         gz(shotn,vec2)=gz_temp.*(cos(pi*((shotn-1))));
       end
       end
end
```
## **APPENDIX B**

## The MATLAB code for weighting function is shown below:

```
%% Make xy weighting %
     kxloc=floor((kxnew/kmax/roversamps+1)*sz/2)+1;
     kyloc=floor((kynew/kmax/roversamps+1)*sz/2)+1;
     for kstep=1:length(vec5)
       kxind=kxloc(kstep);
       kyind=kyloc(kstep);
      xyweight(kstep)=(xyzftim1(znum,kxind,kyind));
    end
```
## **CURRICULUM VITAE**

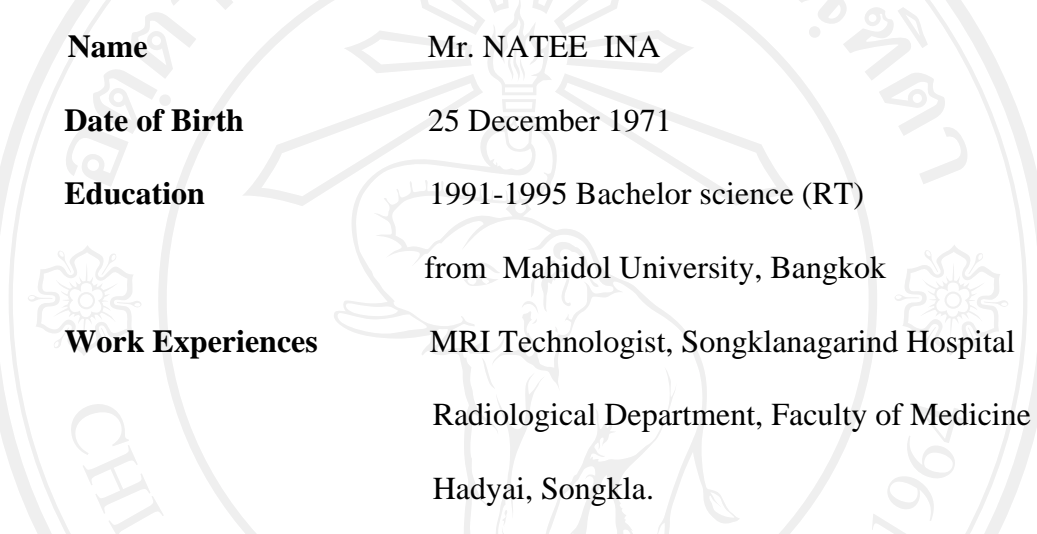

**Publications**